# **GES72889EP010AA0**

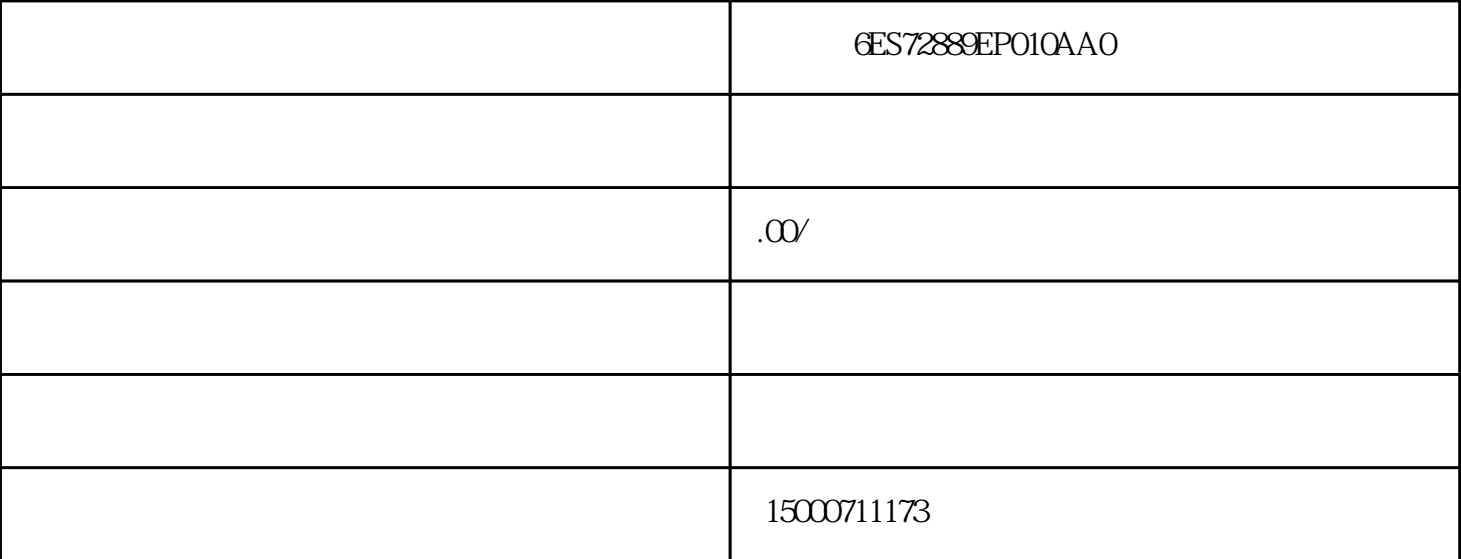

: SIEMENS/

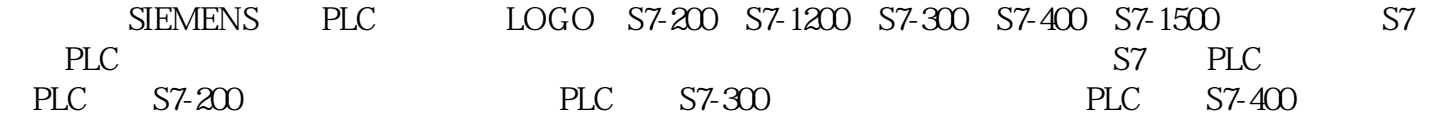

PLC类产品均为密封包装,外包装详见产品图片,白色标签上均有品牌及产品订货号,各位买家在收到

25

PC/PPI?????????

PC/PPI????????5??PC/PPI???RS-485????RS-485????????????????????5???????

 $13%$ 

????????????????

## ?PC/PPI???RS-485????9?????????????????????RS-485???????24V?????

### ??[?PC/PPI?????????](http://www.ad.siemens.com.cn/service/article/s7-200/s7-200program/default.aspx#23)

# ??PC/PPI?RS-232/PPI????6ES7 901-3CB30-0XA0??????6ES7 901-3BF30-0XA0/6ES7 901-3BF21-0XA0?????????????

#### ???PC/PPI??????????????????????

RS-485

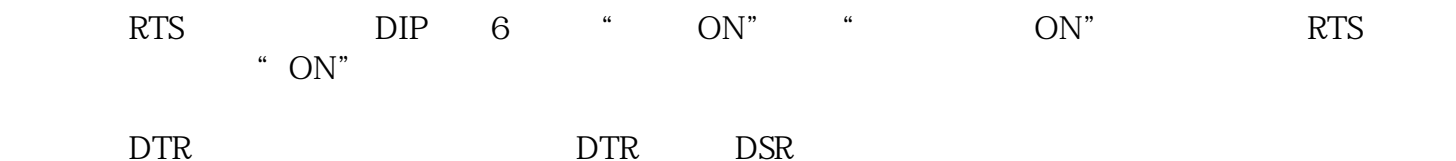

#### ?[???????????](http://www.ad.siemens.com.cn/service/article/s7-200/s7-200program/default.aspx#23)??????????????????????????Modem????

#### ????PC/PPI???DCE?????DTE???????

# ??RS-232????????PC????Modem??????????????????????DTE??Modem???????? ?DCE????RS-232?????????????????????????????????????RS-232????????DTE??? DCE?

### ??RS-232???DTE?DCE????????????????????DTE???????RS-232?????????

TD: DTE DCE

RD: DCE DTE

 $GND$ 

???????????

DTR/DSR

RTS/CTS

?????RS-232/PPI???6ES7 901-3CB30-0XA0??DTR/DSR?????????

????DIP??6???????????DTE??

?DCE??????3BF21??DIP??5??????[PC/PPI???RS-232?????](http://www.ad.siemens.com.cn/service/article/s7-200/s7-200program/default.aspx#23)???????DTE?DCE?????????????

 $TD$ 

 $RD$ 

**RTS** 

PC???DTE???????PC?????????DCE???????????RS-232???????????????????????????DTE???

????????????DTE/DCE????????

???????Modem??????????????????????

????????6ES7 901-3CB30-0XA0????6ES7 901-3BF21-0XA0?????S7-200 CPU???????????????????????RS-232?????

????????DIP??6????RTS????????????????

??Modem???????DTR?????????????Modem?DTR??????????????????????"??DTR"?????????Mode m????"??DTR??"??????????

?????????RS-232??"???"????????4?????????????????

# **3PC ADAPTER?CPU??**

31 PC ADAPTER USB CPU

?3. S7-200 CPU????????

STEP 7-Micro/WIN ????????? S7-300/400 ??? PC Adapter USB ? S7-200 CPU ?????????????

PC Adapter USB ????6ES7 972-0CB20-0XA0

### ??????????

V1.2 PC Adapter USB

Windows 2000

Windows XP Professional

Windows XP Home

STEP 7-Micro/WIN  $32+SP4$  4.0 CN CPU Micro/WIN V4.0  $SP3$ 

?????S7-300/400???PC?????PC- Adapter??????S7-200????

??????[?http://support.automation.siemens.com/WW/view/en/21226394](http://support.automation.siemens.com/WW/view/en/21226394)

???????????? PC Adapter ????????? PC Adapter ? CPU??????

?? SET PG/PC Interface?